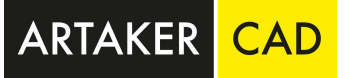

## Autodesk Revit – Doppelklick Tastaturkürzel

**<https://bim-revit-blog.com/>**

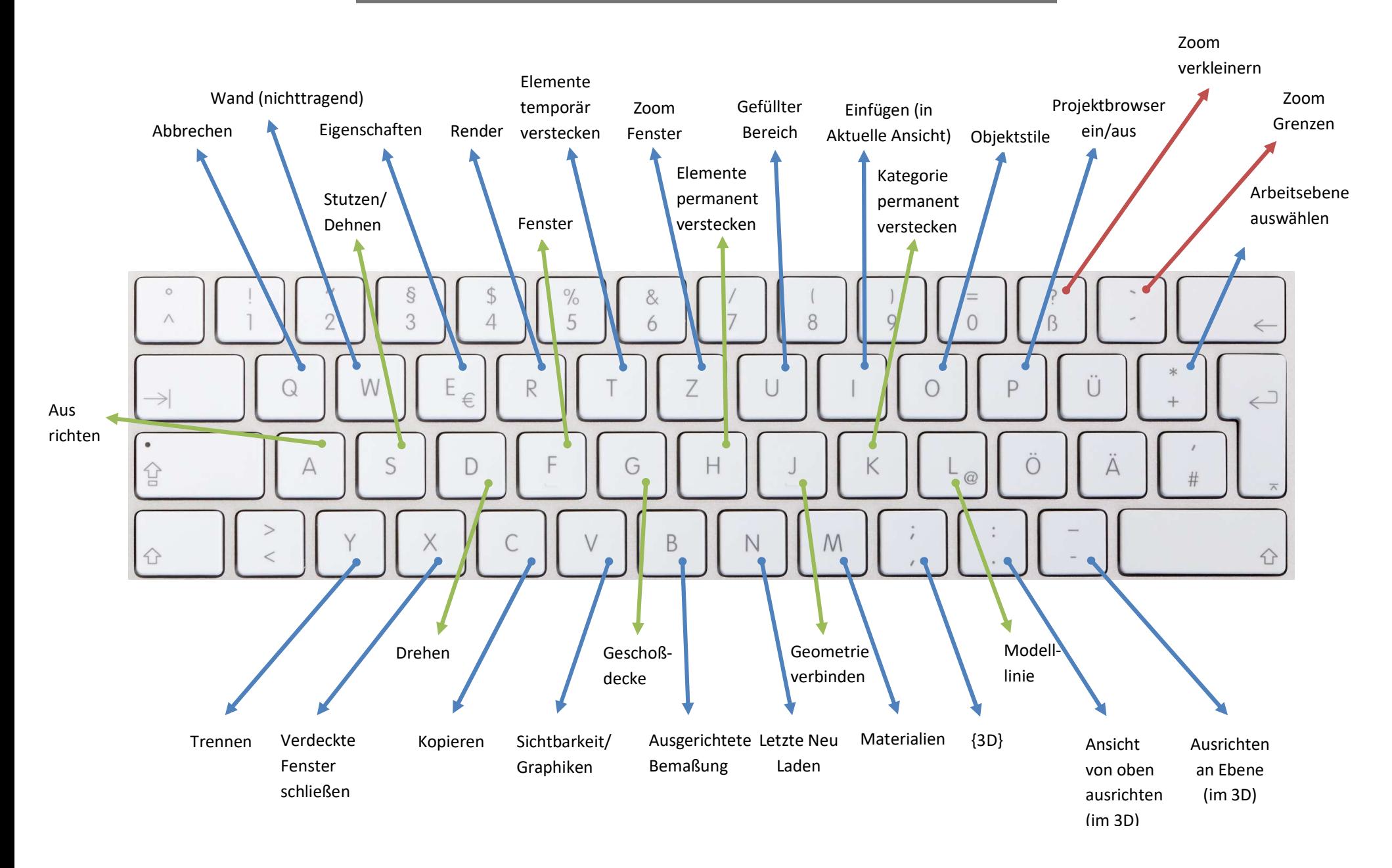